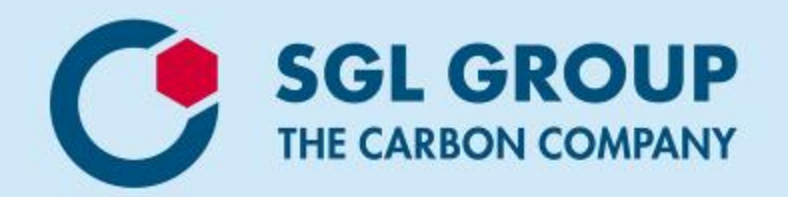

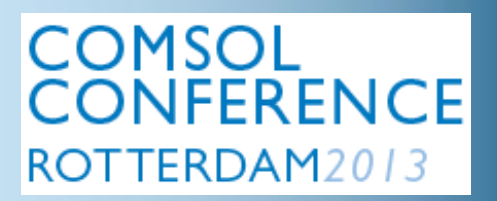

# **Hardware-Efficient Parallelized Optimization with Comsol Multiphysics® and Matlab®**

Thomas Frommelt SGL Group, Technology & Innovation

Comsol Conference 2013 – Rotterdam, 23rd-25th October 2013

**BROAD BASE. BEST SOLUTIONS.** 

- **Processor clocking frequency stagnates since years due to power dissipation Performance increase by more processor cores**
- **Optimization is high effort: Which approach efficiently uses many cores?**
	- **Single model with multiple cores (shared-memory parallelization)**
		- **→ Normal sequential optimizers**
	- **Multiple models with single cores**
		- **Optimizer must support simultaneous simulation of several models!**
- **Test system**
	- **Transient electro-thermal model to optimize positions of carbon parts in an industrial graphitization furnace**
	- **Hardware: 2x Intel I5 6-core CPUs, 64GB, Windows 7, Comsol 4.3b Temperature distribution in**

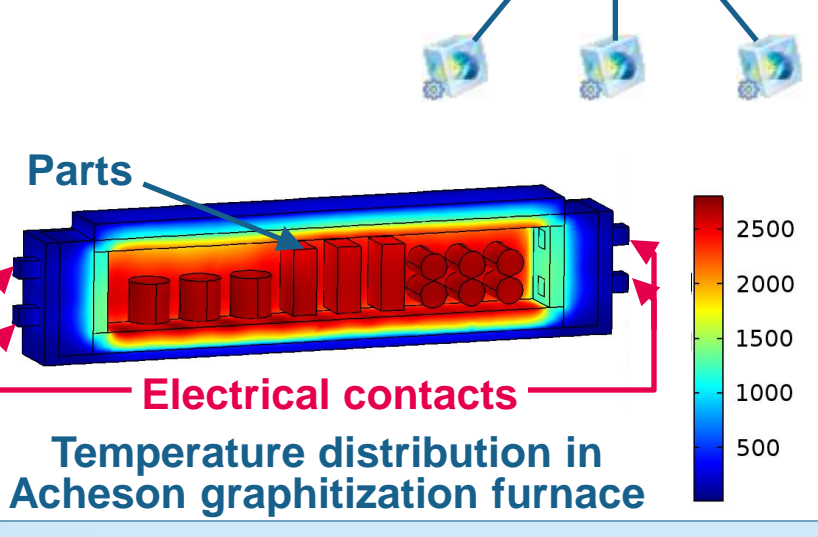

**Single Model Multiple Models**

Comsol Conference 2013 Rotterdam, 23rd – 25th October 2013 – 2 Thomas Frommelt SGL Group, Technology & Innovation

#### **BROAD BASE. BEST SOLUTIONS.**

• **Indicator MRUN: Number of possible model simulations per iteration**

#### **Single model with multiple cores**

- **Several strategies:**
	- **a) Use one CPU first, then the other**
	- **b) Use both CPUs equally**
	- **c) Automatic by NP option**
- **Parallelization performance by far not ideal**
- **Bifurcations detected**  $\rightarrow$  **No reliable performance for a setting**
- **Stagnation beyond 1 CPU**
- **Reasons: hardware architecture, memory allocation, parallelization overhead**

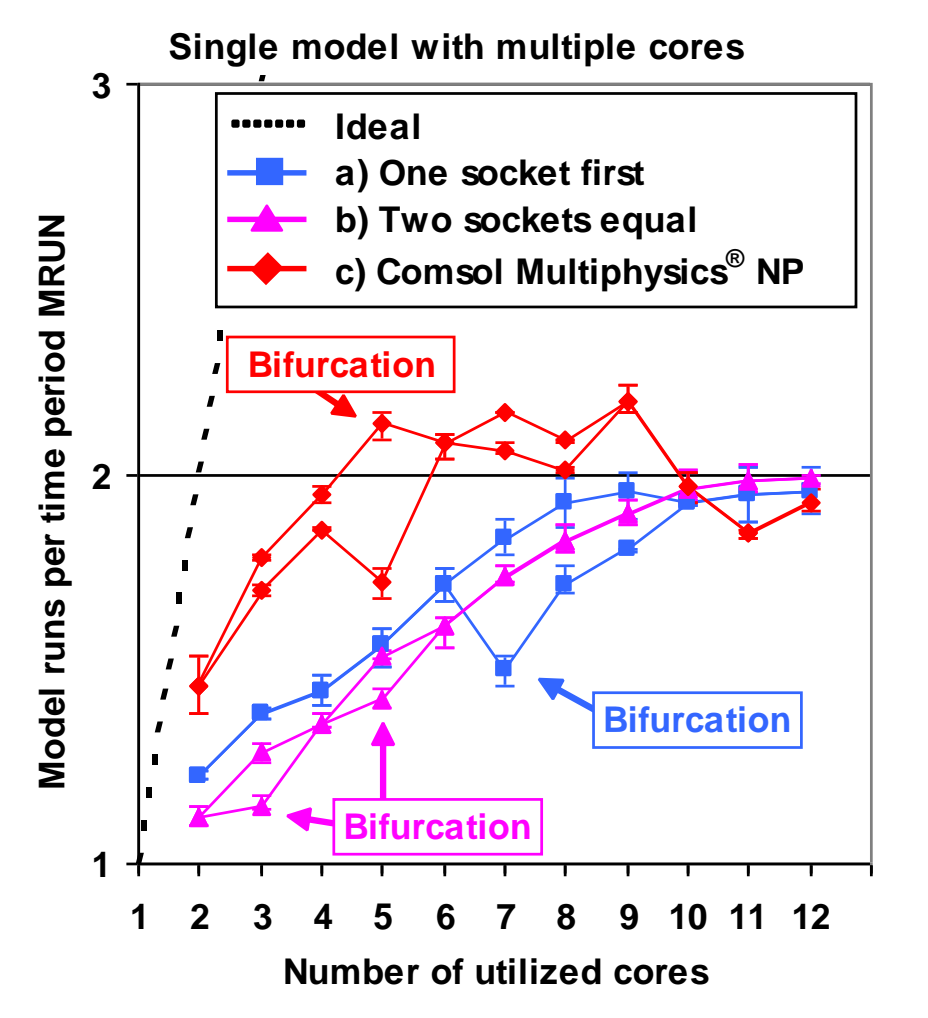

Comsol Conference 2013 Rotterdam, 23rd – 25th October 2013 – 3 Thomas Frommelt SGL Group, Technology & Innovation

**BROAD BASE, BEST SOLUTIONS** 

• **Indicator MRUN: Number of possible model simulations per iteration**

**Multiple models with single cores**

- **Almost ideal parallelization**
- **By far better MRUN than best single model result → More than a factor 4 at full hardware utilization**
- **A parallelized optimizer has the potential for 400% speed-up by more efficient hardware utilization as compared to sequential optimization with single models**

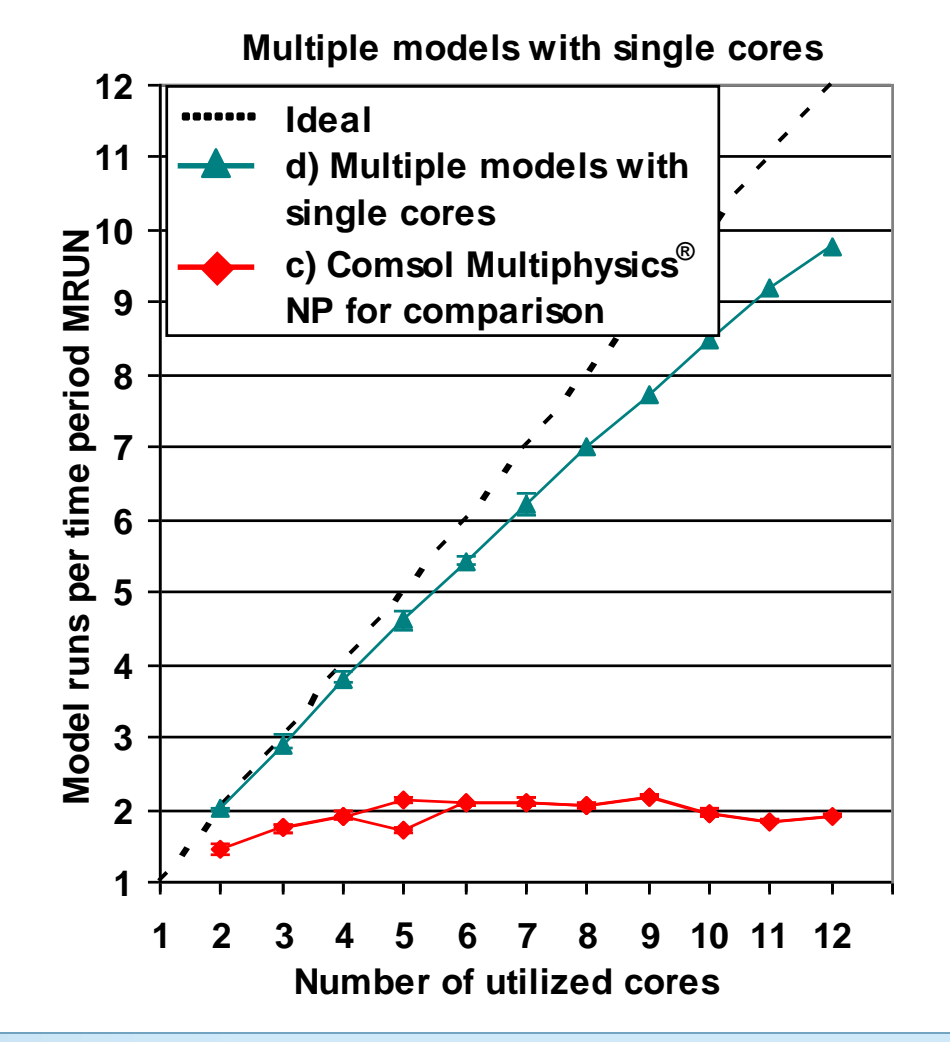

Comsol Conference 2013 Rotterdam, 23rd – 25th October 2013 – 4 Thomas Frommelt SGL Group, Technology & Innovation

**BROAD BASE. BEST SOLUTIONS** 

#### **Optimization Benchmark Investigated Optimizers**

- **Fminsearch: Sequential Nelder-Mead Simplex algorithm in Matlab®**
- **LHSOpt: Developed parallelized optimizer based on latin hybercube sampling (implemented in Matlab®)**
	- **a) Samples parameter space around center point**
	- **b) Best design is center point of next generation**
	- **Parallelized optimization workflow working with single user license**

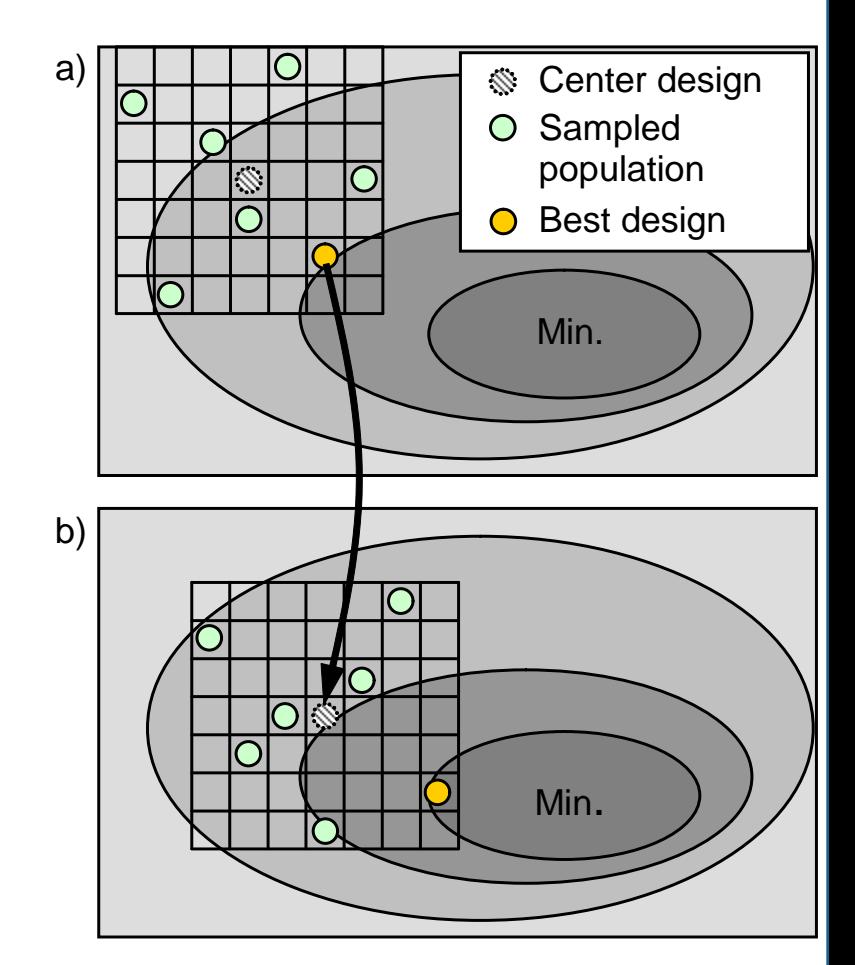

#### **Principle of LHSOpt**

Comsol Conference 2013 Rotterdam, 23rd – 25th October 2013 – 5 Thomas Frommelt **SGL Group, Technology & Innovation** 

**BROAD BASE, BEST SOLUTIONS.** 

### **Optimization Benchmark Results**

- **Comparative optimization starting at 10 different points**
- **LHSOpt is**
	- **more robust always convergence**
	- **reliably finds the global optimum → 100% result for each starting point**
	- **provides a speed-up by up to 300% 75% of potential from parallelization**

**benchmarks**

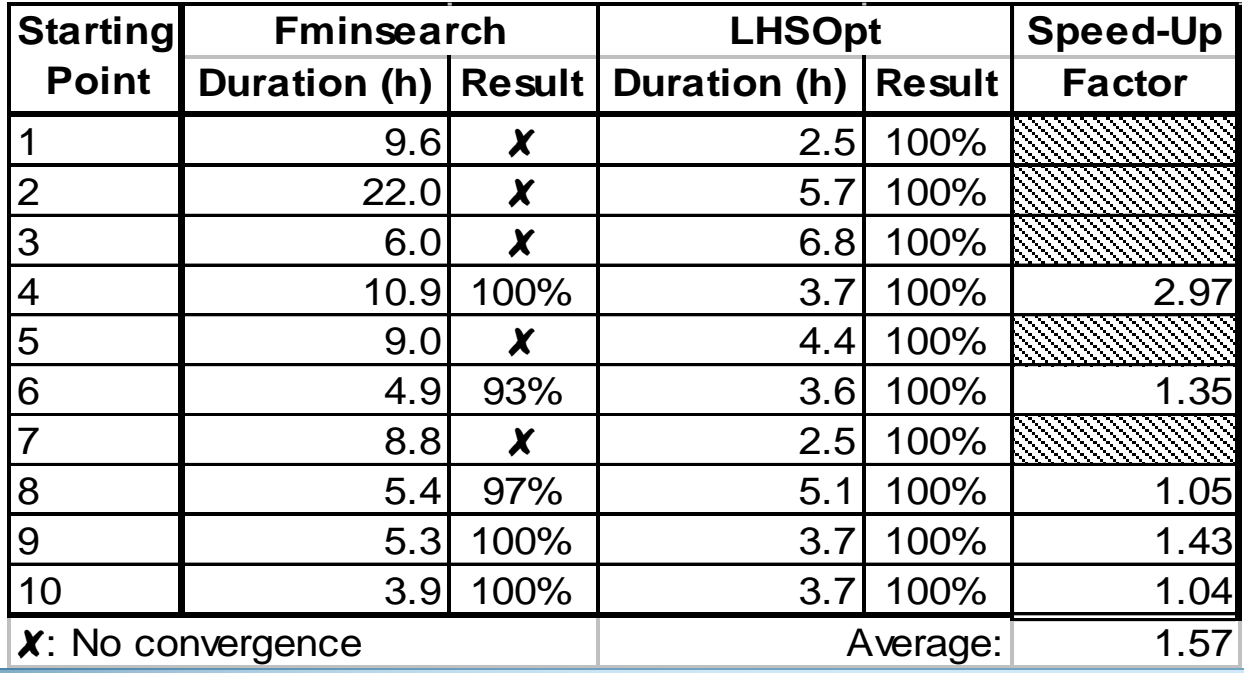

Comsol Conference 2013 Rotterdam, 23rd – 25th October 2013 – 6 Thomas Frommelt **SGL Group, Technology & Innovation** 

**BROAD BASE, BEST SOLUTIONS.** 

## **Summary & Outlook**

- **Shared-Memory Parallelization cannot uses multi-core hardware efficiently**
- **Simulation of multiple models with single cores accesses hardware potential efficiently → Huge speed-up potential for suitable optimizers**

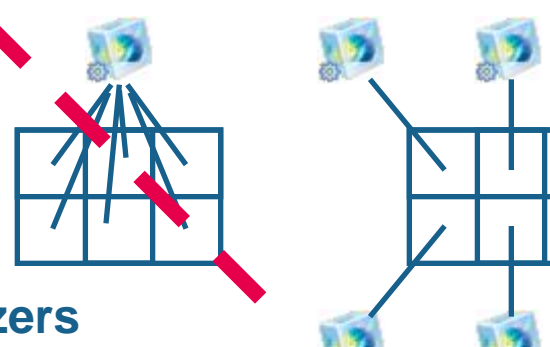

- **A simple population based optimizer LHSOpt is able to access already up to 300% of 400% speed-up potential, including typical robustness and reliability**
- **Optimization workflow of LHSOpt works with single user license**
- **Even several single user licenses (workstations) can operate on the same task**
- **In the future, more sophisticated parallelized optimizers will access a large fraction of speed-up potential reliably**

Comsol Conference 2013 Rotterdam, 23rd – 25th October 2013 – 7 Thomas Frommelt SGL Group, Technology & Innovation

**BROAD BASE, BEST SOLUTIONS**